# Adobe® **InDesign**® **cs2**

**A new standard in professional layout and design**

## **Product overview**

With its sophisticated design and production controls and unmatched integration with other Adobe applications, Adobe InDesign CS2 software is not only a better choice for page layout—it's a superior way to work.

# **Put your creativity in control**

## **Sophisticated graphics production**

## **Adobe Photoshop® and Adobe PDF layer support**

➤ Selectively display layers and layer comps in Photoshop files, and layers in Adobe PDF files, to experiment with different design options or use multiple variations of a file in your layout—all while linking to a single file.

## **Anchored Objects**

➤ Easily anchor callouts, pull quotes, margin notes, and graphics to text. Precisely control the positioning of Anchored Objects, apply text wrap settings, and more.

## **Repeated transformations**

➤ Automatically repeat transformations, such as scale, skew, rotate, and fit, from one object to another.

## **Pathfinder commands**

• Quickly turn simple shapes into complex forms using Pathfinder commands that can combine, subdivide, or isolate overlapping objects.

## **Shape-to-shape conversion**

➤ Use convenient buttons in the Pathfinder palette to convert an object from one shape to another, such as turning a rectangle into an ellipse of the same size.

## **Tables**

• Import styled Microsoft Word and Excel tables, create tables by importing from tabdelimited text files, or build from scratch in InDesign. Further refine your tables with formatting options such as color fills in alternating rows and automatic running headers and footers.

## **Stroke style editor**

• Create and save striped, dotted, and dashed stroke styles and apply them to underlines and strikethroughs, as well as to lines and paragraph rules.

## **Drawing tools**

• Use the convenient Pen, Pencil, Shape, Erase, Smooth, and Scissors tools to quickly create and edit simple graphics in your InDesign layouts.

## **Multiple Undo/Redo**

• Experiment freely and retrace multiple steps using the Undo and Redo commands.

## **Text on a path**

• Create graphical elements by aligning text to any path with full typographical control. Apply special effects to create eye-catching designs.

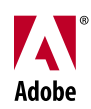

## **Transparency and color controls**

## **Transparency**

• Apply editable drop shadows, feathering, and other transparency effects. Maintain soft edges when placing transparent Photoshop files.

## **Noise and Spread for drop shadow control**

➤ Adjust Noise and Spread options to fine-tune the appearance of drop shadows and feathers onscreen and in print. Noise gives them a rougher or grainier texture; spread controls the amount of blur in a drop shadow.

## **Flexible gradients**

• Create and apply gradients to the stroke and fill of graphics and text. The objects remain fully editable.

## **Mixed ink support**

• Combine two or more inks to define and generate a palette of colors that broadens your color choices for a design job without breaking your print budget.

## **CMYK, RGB, and LAB support**

• Create spot or process colors in CMYK, RGB, or LAB color mode. Add colors from over 20 swatch libraries included with InDesign CS2, including PANTONE®, Toyo, and TRUMATCH.

## **Consistent color**

➤ Synchronize color settings across Adobe applications with one click of your mouse to achieve consistent color onscreen. Exchange color swatches across all the components of Adobe Creative Suite 2.

## **Color Picker**

➤ Use a color picker similar to the one in Photoshop and Adobe Illustrator® software to visually select RGB, CMYK, or LAB colors.

## **Advanced typographical controls**

## **Paragraph Composer**

• Automatically optimize line breaks across a paragraph using the Paragraph Composer.

### **OpenType® font support**

• Unlock the full potential of OpenType fonts with support for multilingual and alternate glyphs including old-style numbers, fractions, ligatures, and swashes.

## **Glyphs palette**

• Browse all the glyphs contained in a font and then select and insert them using the handy Glyphs palette. Organize frequently used glyphs from different fonts into sets.

## **Optical kerning**

• Produce elegantly kerned type automatically. Optical kerning is especially useful for kerning text that mixes typefaces and font sizes.

#### **Optical margin alignment**

• Quickly hang punctuation to create a smooth, visually pleasing edge for multiple lines of text.

## **Flexible display options**

#### **High-resolution graphics preview**

• Display graphics in high resolution for precision work or to preview the graphics within your layout. Easily switch back to lower resolution view for faster onscreen display.

#### **Multiple preview modes**

• Instantly hide all nonprinting items and show a trimmed version of a page as it will print. Also preview bleeds and slugs, and continue editing in any of the preview modes.

## **Dynamic text and graphics preview**

• View text size, wrap, and line ending changes interactively with dynamic text preview. Modify crops using a ghosted preview of the entire image as you adjust what's visible in a frame.

## **Work faster, create more**

## **Comprehensive styles**

- **Object styles**
- ➤ Apply and globally update object-level formatting more efficiently using object styles. Save a wide range of graphic, text, and frame-level attributes as object styles to create more consistent designs and speed up production tasks.

## **Enhanced paragraph and character styles**

• Define character and paragraph settings using a rich set of text-formatting attributes. Enhancements make it easier than ever to set up a default style, change the base style, clear overrides, and apply multiple styles at once.

## **Nested styles**

• Perform complex text formatting more efficiently with nested styles. For example, create an inline heading with a character style nested within a paragraph style.

## **Style management**

➤ Selectively load paragraph, character, and object styles from other InDesign documents, and control how InDesign handles style name conflicts.

#### **Quick-apply styles**

➤ Quickly sort through dozens or even hundreds of styles to find and apply the one you want without taking your hands off the keyboard.

## **Easier asset management**

#### **Adobe Bridge**

➤ Browse, organize, label, and preview graphics and InDesign documents, templates, and snippets in Adobe Bridge. Drag and drop assets from Adobe Bridge into layouts easily and efficiently. Search for files using metadata, such as keywords, colors, and image resolution.

## **Enhanced XMP metadata support**

• Use the File Info command to easily embed XMP metadata, such as copyright, author, description, and keywords, in InDesign CS2 files. InDesign CS2 automatically embeds metadata about the fonts and swatches used in files. View, edit, and search on metadata in InDesign CS2 and other graphics files using Adobe Bridge.

#### **Info palette**

• View valuable text and image data in the Info palette, including word and line counts, the original and current resolution of resized images, and the metadata embedded in placed elements, such as Photoshop files.

## **Enhanced Links palette**

• Select one or more links in the Links palette and copy them to a new location, and easily show a linked file in Adobe Bridge, the Finder, or Internet Explorer.

## **Enhanced Library palette**

• Drag and drop frequently used InDesign objects into a library for convenient retrieval. Now you can add all items on a page as separate library objects in one move, update an edited library object directly, and maintain XML structure in library objects.

## **InDesign snippets**

➤ Easily export InDesign objects as snippets, which can be shared with colleagues or reused in other documents. When you place or drag a snippet into a layout, InDesign re-creates the original objects, their formatting, and their relative positioning on the page.

## **Productive layout features**

## **Flexible page sizes**

• Specify page sizes from 1 pica square (1% inch, 0.421 centimeters) to 1,296 picas square (18 feet, 5.48 meters), and spreads of up to ten pages.

## **Versatile master pages**

• Set up multiple master pages; even base one master page on another for streamlined updating.

## **Document presets with bleeds and slugs**

• Save named presets of commonly used document settings like page size, columns, margins, and bleed and slug areas, and then apply the presets to new documents instantly.

## **Frame-level baseline grids**

➤ Set up baseline grids at the text-frame level to accurately lay out a mix of different leading values in your designs.

## **Position tool**

• Place, crop, resize, and move frames and their contents intuitively with the Position tool, which works similarly to the Crop tool in Adobe PageMaker® software.

## **Layers**

• Organize text and graphics on document-wide layers and then hide, lock, or reorder the layers to efficiently manage your page elements.

## **Long-document support**

• Group related documents into a book list to easily number pages and synchronize styles and swatches. Add hyperlinks, bookmarks, and footnotes to files in a book list and generate tables of contents and indexes from them.

#### **Footnote support**

➤ Use dynamic footnotes with your preferred numbering and layout options. Footnotes travel appropriately across columns and pages as text flow changes. Import footnotes from Microsoft Word and RTF text files.

## **Precise navigation**

• See how changes in one part of a document affect another by setting up multiple views; instantly switch from a 5% view to a 4,000% view using a variety of zoom controls.

## **Eyedropper tool**

• Quickly copy fill, stroke, character, paragraph, and transparency settings from one object to another using the Eyedropper tool.

## **Smart text handling**

## **Improved Microsoft Word and RTF support**

➤ Automatically style Microsoft Word files on import by mapping Word styles to InDesign styles. Also resolve style name conflicts at import, preserve local overrides while removing other formatting, and save Word import settings as presets for future use.

## **Drag-and-drop text**

➤ Drag and drop text within and between text frames, tables, views, and documents. Also drag and drop text from other applications, such as Microsoft Word, into InDesign layouts.

## **Paste without formatting**

➤ Automatically strip formatting from copy as you paste it from one location to another in InCopy CS2, or from a source application such as Microsoft Word or e-mail into your InCopy CS2 file. The pasted text then inherits the formatting applied to its new destination.

## **Story Editor**

• Edit and style text in the Story Editor, an integrated word processor that helps you more efficiently handle text spanning multiple frames. Easily identify overset text while working in the Story Editor.

## **WYSIWYG font menus**

• See samples of font faces in any InDesign Font menu, so you always choose just the font you need.

## **Automated bullets and numbering**

• Specify any glyph for use as a bullet, or select or define any numbering style you desire. Set character-level attributes for the bullet or number independently of your text's paragraph style.

## **Enhanced spell-check and text correction**

## **Built-in multilingual capabilities**

• Check spelling and correctly hyphenate documents in 28 languages and related dialects using the Proximity® dictionaries included in Adobe InDesign CS2.

## **Flexible dictionary management**

➤ Link to one or more user dictionaries at once on your hard drive or network. Import and export word lists for convenient dictionary updating.

## **Dynamic spell-check and automatic correction**

• Activate dynamic spell-checking to have InDesign flag misspellings, and easily add word exceptions to user dictionaries using a simple context-menu selection. Opt for InDesign to correct commonly misspelled words as you type using your specified word list.

## **Customizable workspace features**

## **Control palette**

• Perform common tasks—such as formatting text, resizing objects, and modifying tables—in one central location using the context-sensitive Control palette.

## **Customizable workspace management**

• Arrange and save a variety of workspace palette combinations to your liking so you can quickly access the right setup for each of your projects.

## **Collapsible palettes**

• Keep palettes in a collapsed state along the edge of your monitor or application window to free up onscreen space. Click a collapsed palette's tab to instantly show or hide the palette.

## **Reliable printing**

## **Professional printing interface**

• Reliably print files to Adobe PostScript® Level 2, PostScript 3™ and non PostScript language devices using a comprehensive set of printing options designed in response to the needs of print professionals worldwide.

## **Separations Preview palette**

• Prevent costly mistakes before they occur on press using the Separations Preview palette to view plates, overprinting, and ink limits.

## **Flattener Preview palette**

• Help ensure the best print results when printing drop shadows, feathered objects, and other transparency effects by viewing and adjusting the effect of transparency flattener presets.

## **Overprint Preview**

• Use the Overprint Preview mode to proof spot-color effects and overprint settings before releasing the files to your print vendor.

## **Preflight and packaging**

• Avoid delays and costly production errors by preflighting documents to check for problems and then packaging them for print or Web handoff, or exporting them as Adobe PDF files.

## **Custom print export presets**

• Define and share custom presets between service providers and customers for more consistent and reliable creation of press-ready Adobe PDF files.

## **Build booklet**

• Use the InBooklet Special Edition plug-in from ALAP to automatically impose pages prior to printing.

## **Flexible XML support**

## **Enhanced XML import**

➤ Import XML files with flexible control using the Structure view and Tags palette. Automatically flow XML into tagged templates or import and interactively place it. Enhanced options give you greater import control and make it easier to achieve the results you want.

#### **Linked XML files**

➤ Create a link to an XML file on import, so you can easily update your placed XML content whenever the source XML content is updated.

#### **XML automation**

• Automatically format XML on import by mapping XML tags to paragraph and character styles in your document, or more easily reuse existing content by mapping text styles to XML tags and then exporting the XML content.

## **XML table tagging**

➤ Easily apply XML tags to InDesign tables. Then import XML content into the tables or export it from them.

## **Plug into the power of Adobe integration**

## **Using native Adobe file formats**

## **Enhanced support for native Photoshop (PSD) files**

• Place and output native Photoshop files and layers, including duotones, tritones, and quadtones, as well as PSD and TIFF files with spot channels.

## **Native Illustrator file support**

• Import native Illustrator files or copy and paste them into InDesign as editable objects.

## **Multipage Adobe PDF files**

➤ Import a page, a range of pages, or all the pages in an Adobe PDF file at once for faster layout and production.

## **Designing for Adobe PDF**

## **Direct export to Adobe PDF**

• Export Adobe Acrobat® 4.0–7.0 files directly from InDesign for electronic reviews and high-end printing, using a streamlined interface that's more consistent across Adobe graphics applications. Maintain layers in exported Acrobat 6.0–7.0 files.

## **Adobe PDF export presets**

➤ Use one of the included Adobe PDF presets to more consistently and reliably create Adobe PDF files from InDesign CS2 and any other component of Adobe Creative Suite 2. Now you can customize and share these "joboptions" files with others.

## **Adobe PDF/X-1a and PDF/X-3 support**

• Increase the reliability of high-end Adobe PDF print workflows using ISO-standard PDF/X-1a files that support high-resolution CMYK output, and PDF/X-3 files that support CMYK and color-managed workflows.

#### **Authoring of rich, interactive Adobe PDF files**

• Produce richer Adobe PDF experiences for your audience by embedding movie and sound files, interactive buttons to play movies or turn pages, as well as hyperlinks, bookmarks, and more.

## **Smooth workflow solutions**

## **Adobe InCopy® CS2 LiveEdit workflow**

• Set up true parallel workflows between designers and editors with Adobe InCopy CS2 software, a professional writing and editing program that integrates tightly with InDesign CS2.

### **Adobe InCopy CS2 assignments**

➤ Assign only the elements of a document that an editor needs to work on in InCopy CS2 while you're designing the rest—whether that's specific frames on a page, frames on one or more spreads, or all the frames in a document.

#### **Package for GoLive command**

➤ Export objects or a complete InDesign document to jump-start your Web design. Then open in Adobe GoLive® software and choose to generate an XHTML Web site automatically, apply a CSS template, or drag and drop design elements into your Web page.

## **Shared Adobe technologies**

• Rely on consistent color settings, font handling, onscreen graphics display, and Adobe PDF support across Adobe applications.

#### **Support for text and graphics formats**

• Import content from a wide variety of sources through support for numerous text and graphics formats, including Adobe Photoshop (PSD), Illustrator (AI), Adobe PDF, XML, BMP, DCS, EPS, GIF, JPEG, TIFF, RTF, text, and Microsoft Word and Excel files.

#### **Multiple export formats**

• Deliver rich content using support for multiple export formats, including Adobe PDF files, XML, EPS, JPEG, RTF, Text Only, Tagged Text, SVG, PostScript, and InDesign Interchange (INX) format.

## **Scripting**

• Take advantage of comprehensive scripting support to automate virtually any aspect of InDesign document creation or processing. InDesign supports popular scripting languages, such as JavaScript, AppleScript, and Microsoft Visual Basic, and includes sample scripts for common production tasks.

#### **Data Merge**

• Create personalized publications from database information merged into your InDesign layouts.

## **Easy transition**

## **Ability to open QuarkXPress files**

• Open QuarkXPress 3.3–4.1x documents directly in InDesign.

## **Ability to open Adobe PageMaker files**

• Open Adobe PageMaker 6.0–7.x documents directly in InDesign.

## **Backwards compatibility with InDesign CS**

➤ Export your InDesign CS2 document to the INX format and open it in InDesign CS for sharing with people still working in the previous version.

## **Adobe-standard user interface**

• Get up to speed quickly with familiar commands, tools, palettes, and keyboard shortcuts.

## **Customizable keyboard shortcuts**

• Customize keyboard shortcuts to suit your style or select the predefined sets of QuarkXPress and PageMaker keyboard shortcuts included with InDesign.

**Adobe Systems Incorporated** 345 Park Avenue, San Jose, CA 95110-2704 USA www.adobe.com

Adobe, the Adobe logo, Acrobat, GoLive, Illustrator, InCopy, InDesign,<br>PageMaker, Photoshop, PorstScript, PostScript, 3, and XMP are either registered<br>trademarks or trademarks of Adobe Systems Incorporated in the United St trademarks are the property of their respective owners.

© 2005 Adobe Systems Incorporated. All rights reserved. Printed in the USA. 3/05

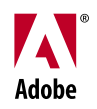